## <span id="page-0-0"></span>**PERANCANGAN SISTEM INFORMASI AKUNTANSI BERBASIS WEB UNTUK UMKM**

### **PRAKTEK KERJA LAPANGAN**

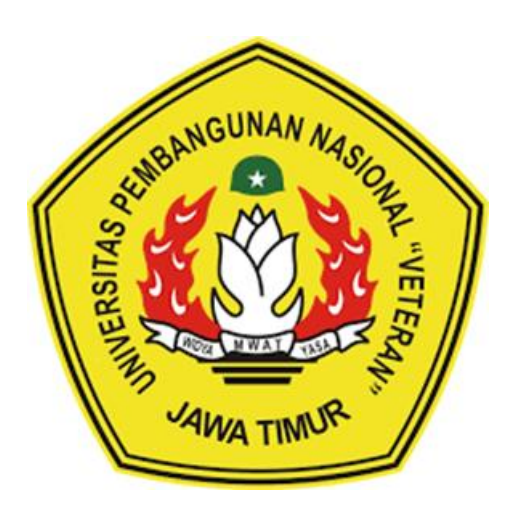

**Oleh :**

**HUDANTO RAHMAN HADI NPM. 18081010087**

**ARDENNO RAMA RASENDRIYA NPM. 18081010089**

**MUHAMMAD RIMA MUSTAGHFIRIN BIL ASHAR NPM. 18081010092**

**PRAMANA ADITYA NUGRAHA NPM. 18081010106**

#### **PROGRAM STUDI INFORMATIKA**

### **FAKULTAS ILMU KOMPUTER**

**UNIVERSITAS PEMBANGUNAN NASIONAL "VETERAN"**

**JAWA TIMUR**

**2021**

# **LEMBAR PENGESAHAN PRAKTEK KERJA LAPANGAN**

<span id="page-1-0"></span>**Judul** : Perancangan Sistem Informasi Akuntansi Berbasis Web **Untuk UMKM** 

Oleh

**1. Hudanto Rahman Hadi** (18081010087) **2. Ardenno Rama Rasendriva** (18081010089) **3. Muhammad Rima Mustaghfirin Bil Ashar (18081010092)** 4. Pramana Aditya Nugraha  $(18081010106)$ 

**Telah Diseminarkan Dalam Ujian PKL, pada:** Hari Senin, Tanggal 1 Februari 2021

 $\left($   $\right)$ 

 $\sqrt{2}$ Menyetujui

**Dosen Pembimbing** 

Kom., M.Kom **Eva Yulia P** 

NPT: 389071303461

Dosen Penguji

 $\bigcap_{i=1}^n A_i$  $\sim$ Yisti **VienWia** ST. M.Kom

NPT: 386041303471

**Dekan Nmu Komputer Trkas**  $R \Rightarrow R \in \mathbb{R}$ **NRT : 1965** etut Sari, MT 9650731 1199203 2 001

Mengetahui

**Mengetahui**

**Koordinator Program Studi Informatika** 

**Budi Nugroho, S.K.** 05 84.20 M  $\mathsf{roh} \mathscr{A}$ 

.Kóm, M.Kom B⁄adi NPT: 38009 05 02051

#### **KATA PENGANTAR**

<span id="page-2-0"></span>Puji syukur atas kehadirat Allah SWT yang telah memberikan rahmat, dan hidayah, serta inayah-Nya sehingga kami dapat menyelesaikan Laporan Praktek Kerja Lapangan ini dengan baik. Dalam laporan ini kami menjelaskan tentang proses dan hasil kami merancang aplikasi Sistem Informasi Akuntansi Berbasis Web Untuk UMKM ini.

Namun kami menyadari banyak kekurangan yang terdapat dalam laporan ini. Untuk itu kami memohon maaf yang sebesar-besarnya apabila terdapat kesalahan dalam pembuatan laporan ini. Oleh karena itu, kritik dan saran yang bersifat membangun dari berbagai pihak, akan diterima demi perkembangan kami masing - masing kearah yang lebih baik. Semoga laporan ini bermanfaat bagi pembaca. Amin.

Surabaya, 1 Februari 2021

#### **UCAPAN TERIMA KASIH**

<span id="page-3-0"></span>Dengan diselesaikannya penulisan laporan Praktek Kerja Lapangan ini penulis ingin mengucapkan terimakasih kepada pihak-pihak yang telah membantu, karena tanpa bantuan. saran, kritik serta dukungan mereka mungkin kami tidak dapat menyelesaikan laporan ini.

Pada kesempatan ini kami ingin mengucapkan terima kasih yang sebesarbesarnya kepada:

- 1. Allah SWT. atas berkat rahmat dan berkah-Nya kami dapat menyusun dan menyelesaikan laporan Praktek Kerja Lapangan ini hingga selesai.
- 2. Kedua orang tua yang tidak lelah memberikan motivasi untuk tetap berusaha dan meraih hasil maksimal dalam setiap langkah yang dilewati penulis.
- 3. Ibu Eva Yulia Puspaningrum, S.Kom. M.Kom. selaku Dosen Pembimbing PKL yang telah meluangkan banyak waktu, tenaga dan pikiran serta dengan sabar membimbing penulis dari awal hingga laporan PKL ini dapat terselesaikan.

<span id="page-4-0"></span>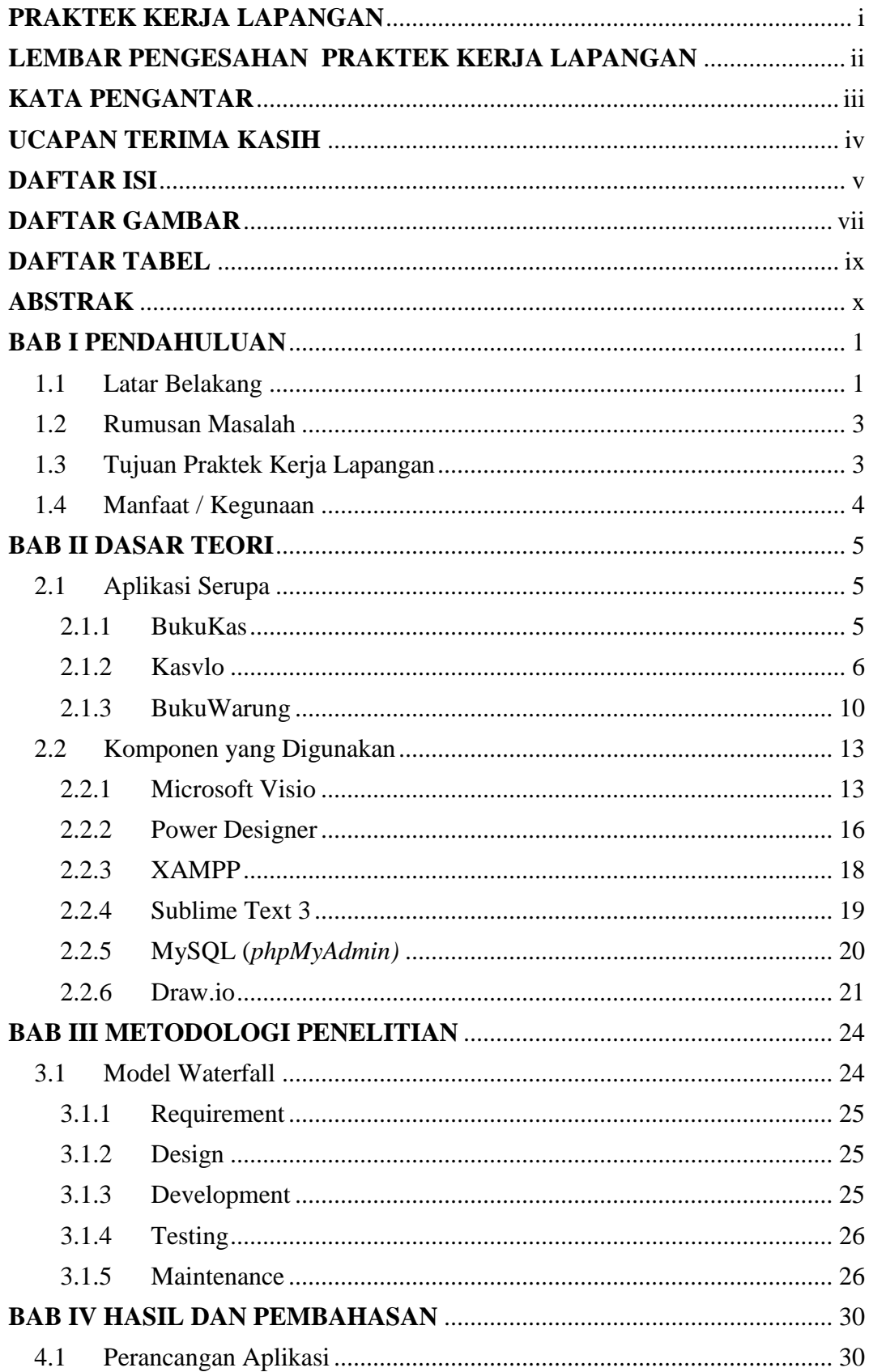

## **DAFTAR ISI**

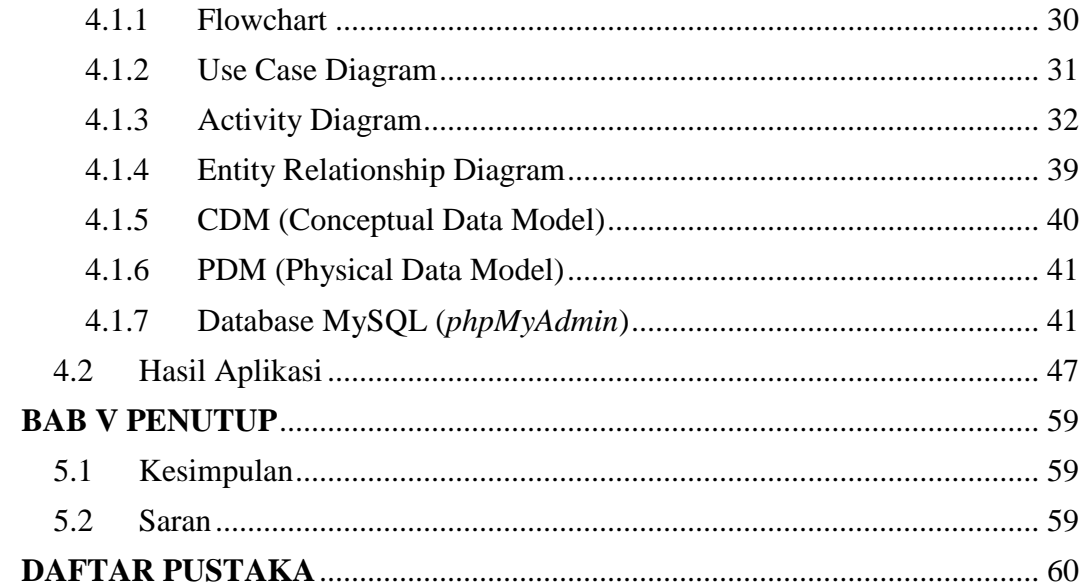

## **DAFTAR GAMBAR**

<span id="page-6-0"></span>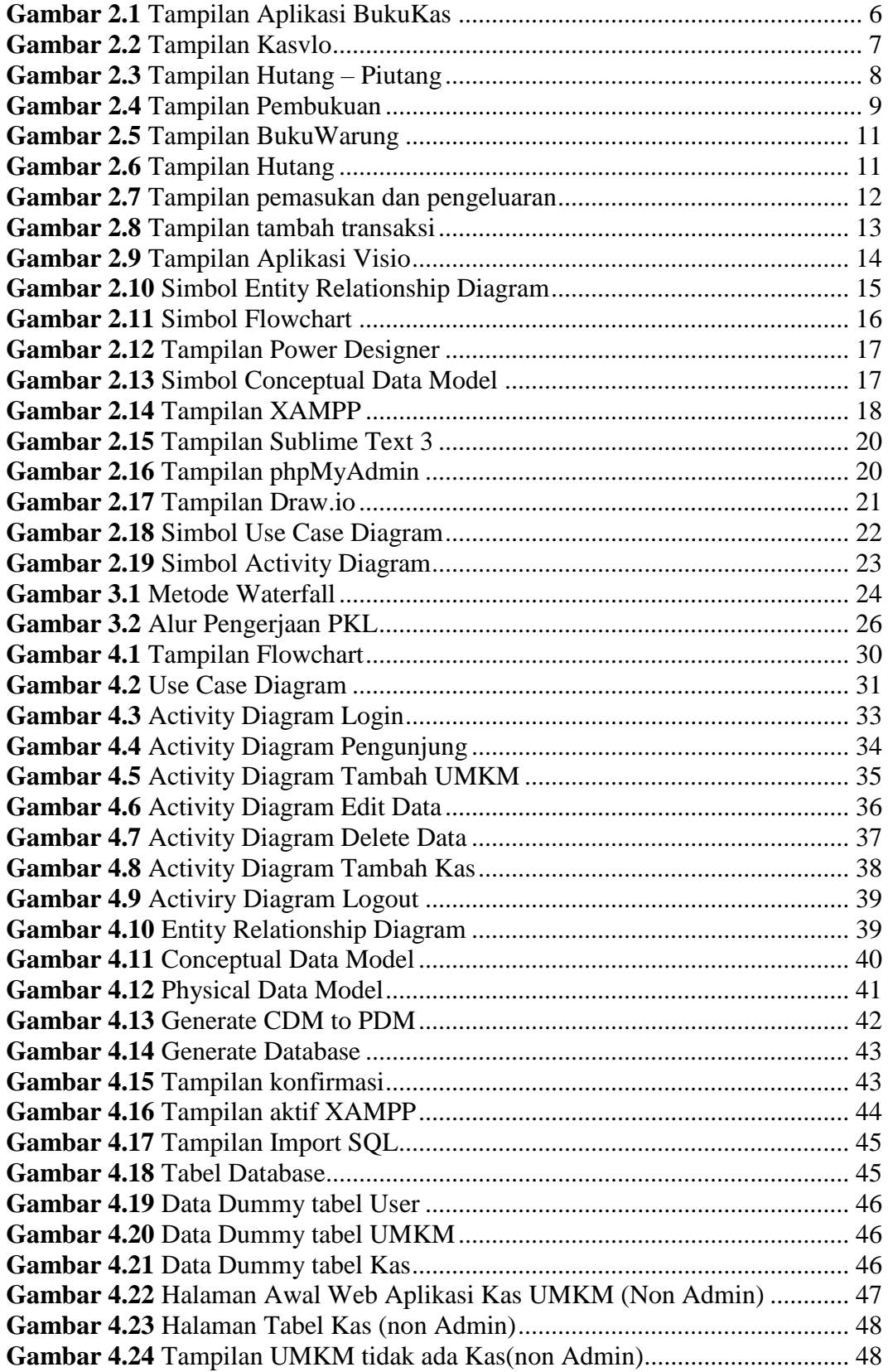

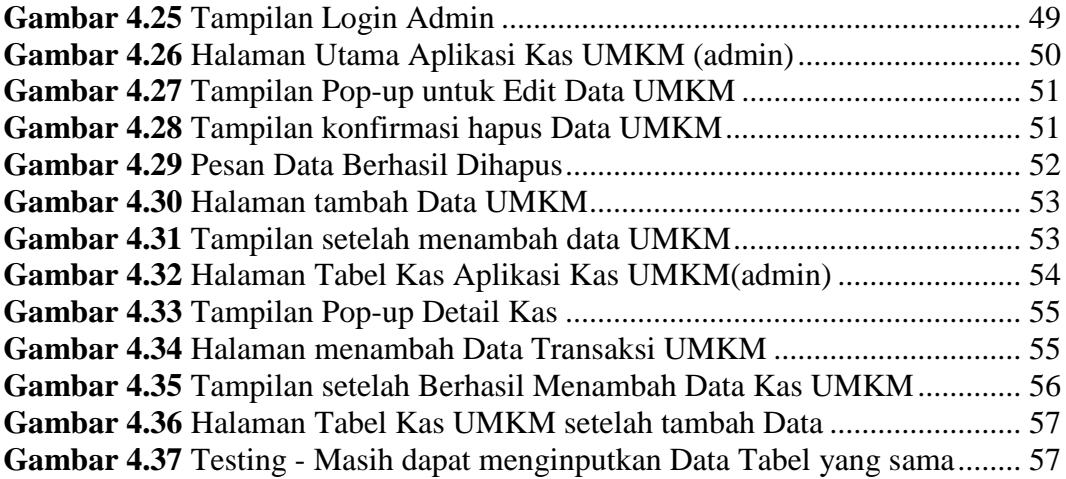

## **DAFTAR TABEL**

<span id="page-8-0"></span>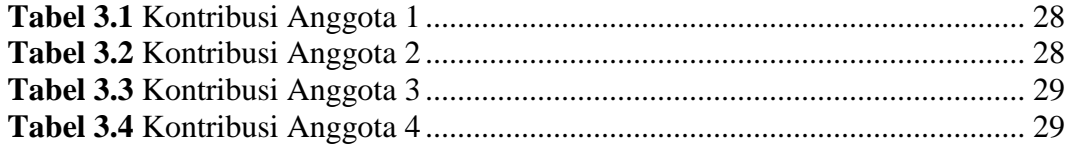

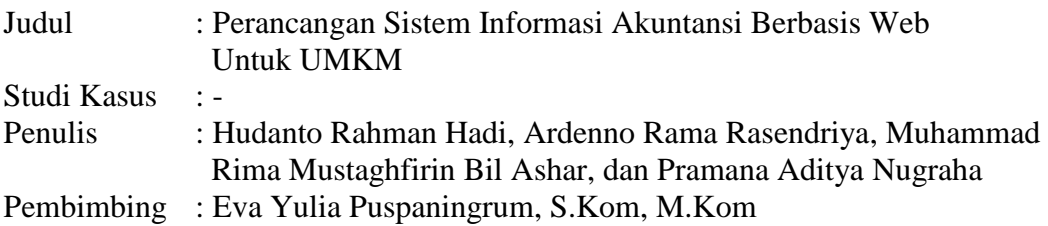

#### <span id="page-9-0"></span>**ABSTRAK**

Penelitian yang kami buat ini dilakukan karena adanya kewajiban dari kampus untuk melakukan Praktek Kerja Lapangan yang outputnya diharapkan agar dapat bermanfaat bagi masyarakat umum, maupun para developer yang nantinya penelitian ini dapat dijadikan acuan untuk mengembangkan software lebih baik lagi di masa yang akan datang, dan juga untuk memberikan pengalaman untuk kami sendiri agar mengetahui bagaimana dunia kerja itu sendiri. Penelitian yang kami buat ini bertujuan untuk membantu para pelaku usaha mikro, kecil, dan menengah (UMKM), untuk memudahkan pekerjaannya dalam pencatatan keuangan yang terjadi pada UMKM tersebut meliputi Pengeluaran dan Pendapatan. Menurut survey yang telah kami lakukan, pelaku usaha UMKM bisanya melakukan pencatatan uang pengeluaran dan pendapatannya pada buku pembukuan, sehingga terdapat kelemahan yaitu pelaku Usaha UMKM diharuskan untuk menghitung saldonya secara manual. Selain itu, pembukuan pada buku kas sifatnya terbatas, dikarenakan ada batas halaman yang tersedia pada buku pembukuan. Dengan adanya aplikasi ini para pelaku usaha UMKM tidak perlu lagi menghitung saldonya karena akan otomatis terhitung oleh sistem saat ada transaksi uang masuk dan transaksi uang keluar. Dan dalam aplikasi yang kami buat ini pengguna dapat menginputkan data dengan mudah dan juga dengan hasil yang mudah dimengerti, dimana hasil data yang di inputkan akan berupa tabel dengan tanggal yang sama saat pengguna menginputkan data tersebut. Oleh karena itu, pada pembuatan perangkat lunak yang kami buat melalui Kegiatan PKL ini, kami berharap bisa membantu banyak pelaku usaha UMKM untuk melakukan pencatatan keuangannya pada perangkat yang kami buat. Selain itu, kami ingin para pelaku Usaha UMKM selalu terbuka akan teknologi yang semakin berkembang pesat sehingga tidak tertinggal oleh zaman. Karena untuk bertahan di industri 4.0 dibutuhkan perubahan dalam menjalankan sebuah bisnis dalam UMKM saat ini. Agar para pengguna aplikasi yang kami buat ini bisa dengan nyaman dalam menggunakannya aplikasi ini dalam kehidupan sehari hari diperlukan Desain Interface yang simple. Desain Interface yang kami buat kami usahakan semaksimal mungkin agar pengguna yang awam bisa mudah untuk menggunakan perangkat lunak tersebut.

*Kata Kunci: UMKM, Keuangan, Aplikasi*

#### **ABSTRACT**

*The research that we made was carried out because of the obligation of the campus to carry out Field Work Practices whose output is expected to be useful for the general public, as well as developers which can later be used as a reference for developing better software in the future, and also for provide experiences for ourselves in order to know how the world works itself. The research we have made aims to help micro, small and medium enterprises (MSMEs), to facilitate their work in recording the finances that occur in these MSMEs, including expenditure and income. According to the survey we have conducted, MSME business actors who record their expenditure and income in bookkeeping books, so that there are weaknesses, MSME entrepreneurs are required to calculate their balances manually. In addition, bookkeeping is limited in nature, because there is a limit to the pages available in the bookkeeping. With this application, MSME business actors no longer need to calculate their balance because it will be automatically issued by the system when there are incoming money transactions and outgoing money transactions. And in this application that we made, users can input data easily and also with easy results, where the input*  data will be in the form of a table with the same date when the user entered the *data. Therefore, in making the software that we created through this street vendor activity, we hope that it can help many MSME business actors to record their finances on the tools we make. In addition, we want SMEs to always be open to technology that is growing rapidly so that they are not left behind by the times. Because to survive in industry 4.0, a change is needed in running a business in today's MSMEs. In order for the application users that we made suitable for comfortable applications in everyday life, a simple Interface Design is needed. We try our best to make the interface design as much as possible so that novice users can easily use the software.*

*Key Words : MSME, Finances, Application*